All the programs mentioned in this worksheet are available in the rootfind directory of the NMM toolbox.

- 1. Using fx3n and newton, find the root of the equation  $x x^{\frac{1}{3}} 2 = 0$  with an initial guess  $x_0 = 3$ , with x-tolerance and f-tolerance to be within  $5 \times 10^{-16}$ . Note down the number of iterations required for convergence and the value of the root.
- 2. Let  $r = 1$  and  $s = 0.25$ . Using the inbuilt function roots, solve for h, where  $h^3 3rh^2 + 4sr^3$ .
- 3. Consider the following system of equations,  $A_{2\times 2}x_{2\times 1} = b_{2\times 1}$

$$
\begin{bmatrix} 2 & 1 \\ 2 & 1 \end{bmatrix} \begin{bmatrix} x_1 \\ x_2 \end{bmatrix} = \begin{bmatrix} 6 \\ 6 \end{bmatrix}
$$

Find the solutions using " $\gamma$ " operator, obtained when the elements of A and b are perturbed as follows: $(\delta = 5 \times 10^{-9})$ 

- (a)  $a_{21} = 2 + \delta$
- (b)  $a_{22} = 1 + \delta$
- (c)  $a_{11} = 2 + \delta, b_1 = 6 + \delta$
- (d)  $a_{21} = 2 + \delta, b_2 = 6 + \delta$

Does the operator return the correct result when  $\delta = 100*$ **realmin**?

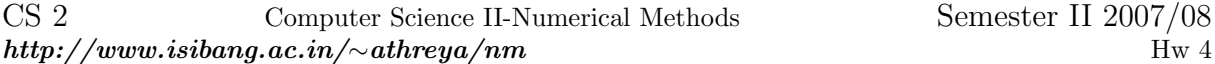

## Due: February 14th, 2008

Problems to be turned in: 1, 3

- 1. Write a Bisection(a) function which takes in a real number a and finds an approximation to  $\sqrt[3]{a}$ to within  $10^{-4}$  using the bisection algorithm. What is the result for  $a = 25$ , and  $a = 8$ ?
- 2. Write a parabola( $x,y$ ) function to automatically set up and solve the system of equationsfor a parabola defined by  $y = c_1x^2 + c_2x + c_3$ . The function definition should be function  $c = parabola(x,y)$

The function should take two input vectors  $x$  and  $y$ , each of length three, that define three points through which the parabola passes. The function should return

- (a) a vector  $c$  of the three coefficients.
- (b) a plot of the parabola with the input points shown on the graph.

Test your answer with the following points:

- (a)  $(-2,-1)$ ,  $(0,1)$ ,  $(2,2)$
- (b)  $(-2,-2)$ ,  $(-1,-2)$ ,  $(-1,2)$
- 3. Write a function Newtonsp that will approximate to within  $10^{-4}$ , the value of  $x_0$  which is the point on the graph of  $y = x^2$  that is closest to  $(1, 0)$ .

At the end of this week you should be able to

- 1. Explain the role of bracketing. Write a simple equation that expresses the condition for finding a root in a bracket interval.
- 2. Manually perform a few steps of the bisection method. Identify the one situation where bisection will return an incorrect value for  $x$  as a root.
- 3. Manually perform a few steps of the Newton's method and secant method
- 4. Identify situations that cause Newton's method to fail
- 5. Describe the possible expressions for convergence criteria. Specify convergence tolerance for any function so that excessive (unnecessary) iterations of a root-finder are not performed.
- 6. Describe the procedure used by roots to find the roots of a polynomial.
- 7. Qualitatively compare the convergence rates of bisection, secant and Newton's method

To perform basic root-finding with OCTAVE you will need to

- 1. Plot any  $f(x)$  as a means of graphically identifying the location of roots.
- 2. Write an m-file that evaluates  $y = f(x)$  for use with bisect, and secant.
- 3. Write an m-file that evaluates  $f(x)$  and  $f'(x)$  for use with the newton function
- 4. Find zeros of a function with the bisect and newton,
- 5. Find roots of polynomials with the roots command.